Teknillinen korkeakoulu Sähkö- ja tietoliikennetekniikan osasto

# S-72.060 Signaalit ja järjestelmät

## Työ N

Esiselostus/Jälkiselostus

Ryhmä 123:

Tiina Teekkari EST 12345A

Teemu Teekkari TLT 56789B

Tuntiassistentti: A. S. Sari

Laboratoriotyöt tehty: 1.1.1999 Selostus laadittu: 1.1.19100

## 1 Tieteellisen dokumentin laatimisen perusasioita

Laboratoriotyöselostuskin kannattaa muotoilla oikein. Se paitsi helpottaa työtäsi, myös säästää tarkistajan vaivaa. Kun (tieteellisten) dokumenttien rakenne- ja muotoseikkojen perusasiat kerran oppii ja sisäistää, tulee laatineeksi jatkossakin fiksun oloisia julkaisuja.

#### Seuraavat perusasiat kannattaa painaa mieleen:

- 1. Taulukko otsikoidaan ja numeroidaan taulukon yläpuolelle, kuva kuvan alapuolelle.
- 2. Kaikki dokumenttiin upotetut kaavat, taulukot ja kuvat tulisi numeroida
- 3. Bittikarttamuotoinen (.png, .jpg, .gif) kuva soveltuu valokuvien esittämiseen, vektorimuotoinen (.fig, .eps, .ps, .pdf jne) kuvaajien ym. datan esittämiseen.
- 4. Liitteet tulevat julkaisun loppuun ja mikäli niitä on useita, nekin on hyvä numeroida.
- 5. Muista lähdeviitteet!

Usein on perusteltavaa käyttää ladonta- tai tekstinkäsittelyohjelmaa, joka tukee tyylien käyttöä. Tyylien avulla on helppo asetella dokumentteja, joissa on läpi dokumentin yhtenäiset otsikko- ja tekstikirjasimet yms. Tämä korostuu entisestään, kun dokumentin koko kasvaa.

Lyhyitä dokumentteja kirjoittaessa tekstinkäsittelyohjelman tyylien käyttö ei merkittävästi nopeuta työtä, mutta tällöinkin dokumentista on hyvä tehdä ulkoasultaan yhtenäinen.

## 2 Erityishuomioita koskien tätä kurssia

Seuraavassa muutamia vihjeitä erityisesti tämän kurssin selostusten tekoon:

1. Kerro selkeästi, mihin tehtävään olet vastaamassa, esimerkiksi:

**7a:** Kuvan  $[x.yy]$  signaali on jaksollinen, perusjakso on  $3.14$  ms. (mikäli mahdollista, noudata numeroinnissa työohjeen tehtävänumerointia)

- 2. Viittaa selkeästi, etenkin kuvien tapauksessa. Sisällytä selostukseen vain ne kuvat, joita tarvitset ellei työohjeessa ole erillistä palautuskäskyä.
- 3. Muista suureiden yksiköt!
- 4. Esitä tarvittaessa laskut, kaavat tms.
	- kaavat siististi kaavaympäristöön ladottuina, eikä plaintext-hirvityksenä tyyliin:

 $(\sin(x)/x)*\sqrt{2^*}5/(2*pi*f_*resonanssi*(1/2)).$ 

5. Mahdollinen komentojono/makro/lähdekoodi kannattaa erottaa selkeästi tekstistä, esimerkiksi käyttäen kirjoituskonekirjasinta:

truth.c:

```
#include <stdio.h>
int main (void) {
 print('42\n';
}
```
## 3 Esimerkkiselostus, pääotsikko

#### 3.1 Pseudojaksollisten signaalien heuristinen analyysi kohinaisessa signaaliympäristössä

Käytetty mittauskytkentä on esitetty kuvassa<sup>1</sup> 1.

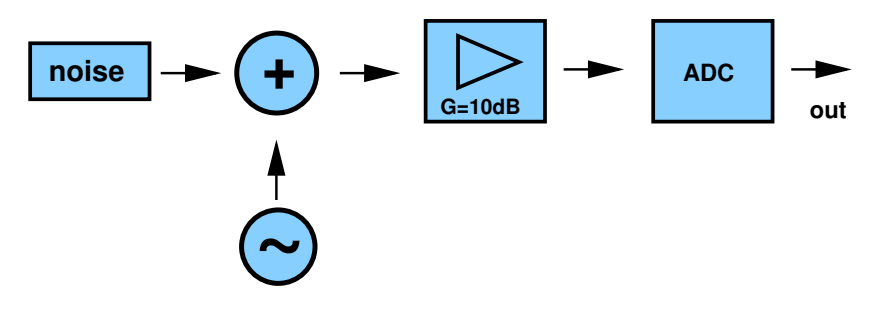

Kuva 1: Mittauskytkentä

1. Tehtävän 1 tulokset on esitetty taulukossa 3.1.

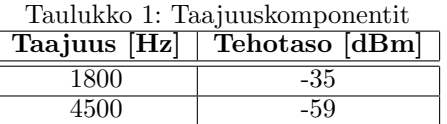

2. Kysytty näytepiste selviää liitteen 1 kuvasta (merkitty kuvaan) ja on kohdassa  $N=42$ .

3a.  $6V * 7 = 42V$ 

**3b.** Mitatun näytejonon maksimiarvo on  $3,3$  V (liite 2).

#### 3.2 Selkkarin mallipohjan toinen hölynpölyotsikko

Työn jälkimmäisessä osassa tutustuttiin....

 $1$ pdflatex kelpuuttaa pdf-muotoisia vektorikuvia (ja .png-muotoisia bittikarttakuvia), mutta esimerkiksi .eps muuntuu helposti pdf:ksi epstopdf -työkalulla.

## LAT<sub>E</sub>X-vinkkejä

Tässä vielä vinkkiä matemaattisten symbolien latomiseen ja sisällysluettelon<sup>2</sup> automaattiseen luomiseen. Matemaattisia symboleja on listattu L<sup>A</sup>T<sub>E</sub>X-oppaissa ja webissä on myös useita listoja symboleista.

#### Matemaattiset funktiot

Matemaattiset funktiot ovat LATEXin selkeä vahvuus. Kaavassa (1) on esitetty  $\vec{f}$ :n riippuvuus ajasta:

$$
\vec{f}(t) = \sqrt{\xi^{\pi}} \cos(\alpha t + \beta) \vec{u}_{\phi}
$$
 (1)

Ja ilman numerointia matemaattinen kaava voidaan latoa paitsi tekstin sekaan, myös seuraavasti:

$$
\kappa = \sqrt{\frac{1}{4}} = \pm \frac{1}{2}
$$

#### Sisällysluettelon automaattinen luonti

Isommassa projektissa sisällysluettelon automaattinen luominen voi olla suureksi avuksi. Se hoituu komennolla:

#### \tableofcontents

Ja tulos näyttää tältä:

## Sisältö

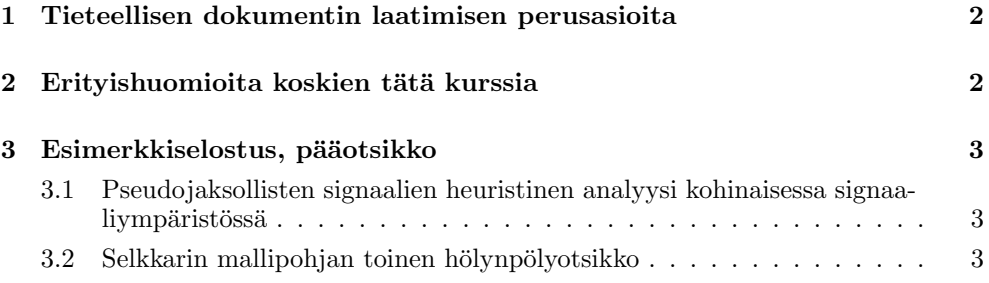

#### Lisätietoa

Internetistä löytyy lisätietoa LATEXista. Kannattaa etsiä vaikkapa Google-hakukoneella. Aiheesta on verkossa runsaasti myös suomenkielistä materiaalia.

 $2$ Sisällysluetteloa tuskin tarvitaan näissä selkkareissa, mutta kuitenkin.